<mark>تم تحميل وعرض المادة من</mark> .

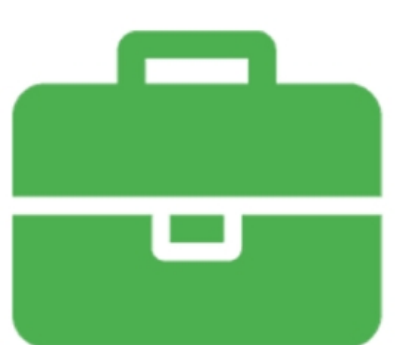

# موقع واجباته www.wajibati.net

موقع واجباتم منصة تعليمية تساهم بنشر حل المناهج الدراسية بشكل متميز لترتقب بمجال التعليم على الإنترنت ويستطيع الطلاب تصفح حلول الكتب مباشرة لجميع المراحل التعليمية المختلفة

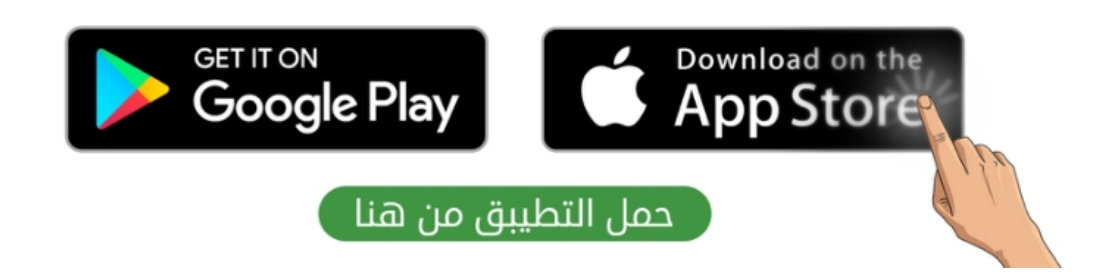

**االسم :** ................................................................................................................. **الصف :** .........................................................................

**20**

### **السؤال األول : ضع عالمة √ أمام العبارات الصحية و X أمام العبارات الخاطئة:**

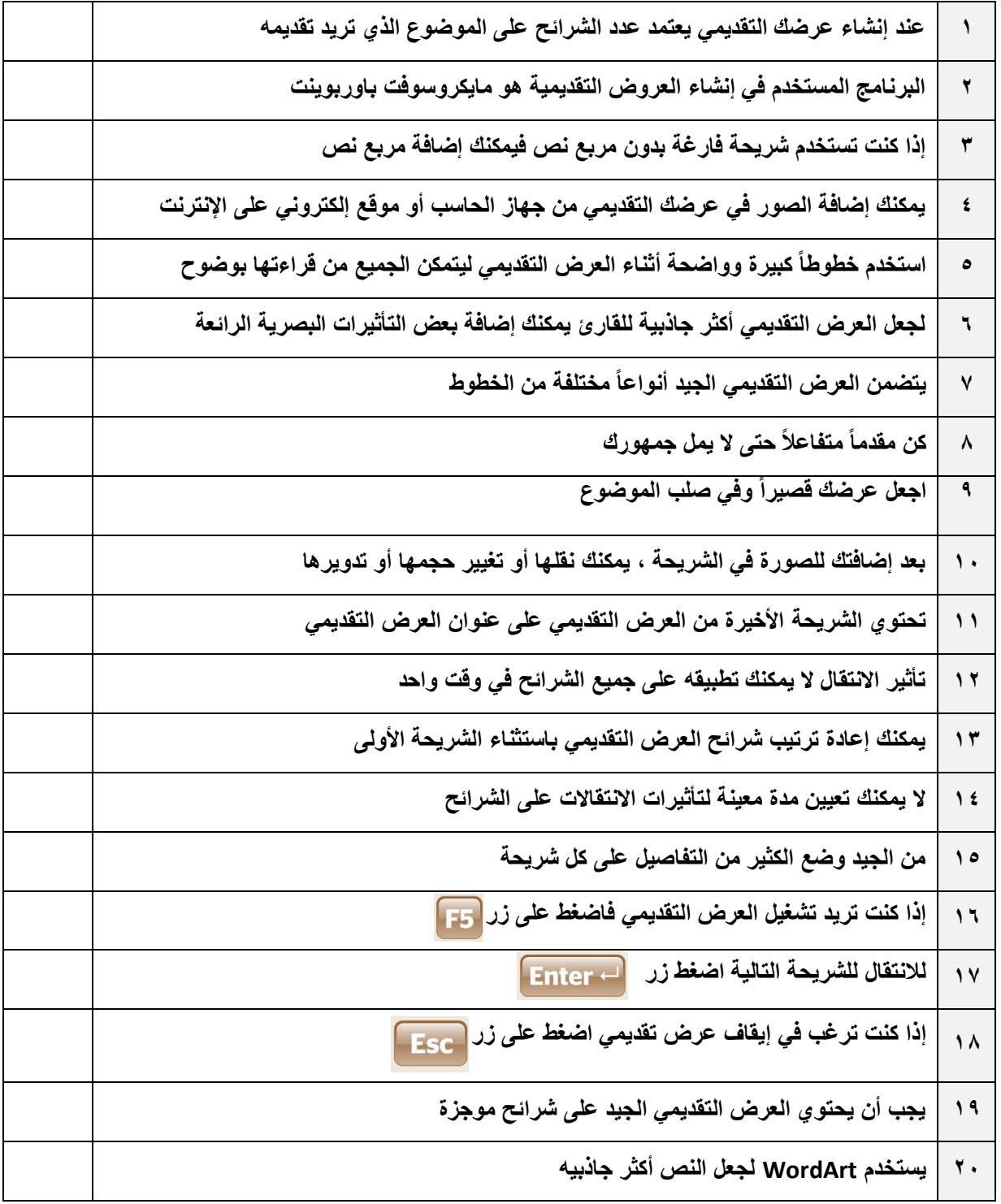

**انتهت االسئلة**

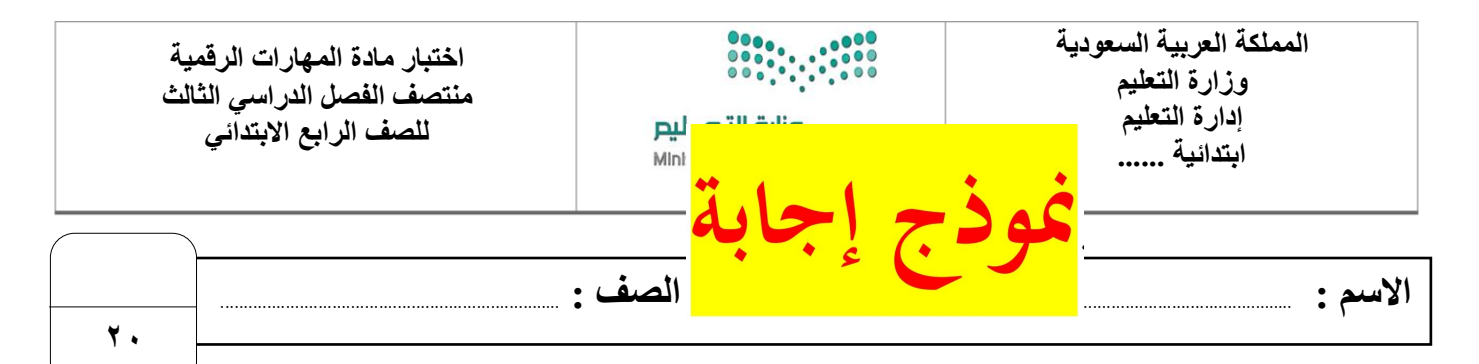

### **السؤال األول : ضع عالمة √ أمام العبارات الصحية و X أمام العبارات الخاطئة:**

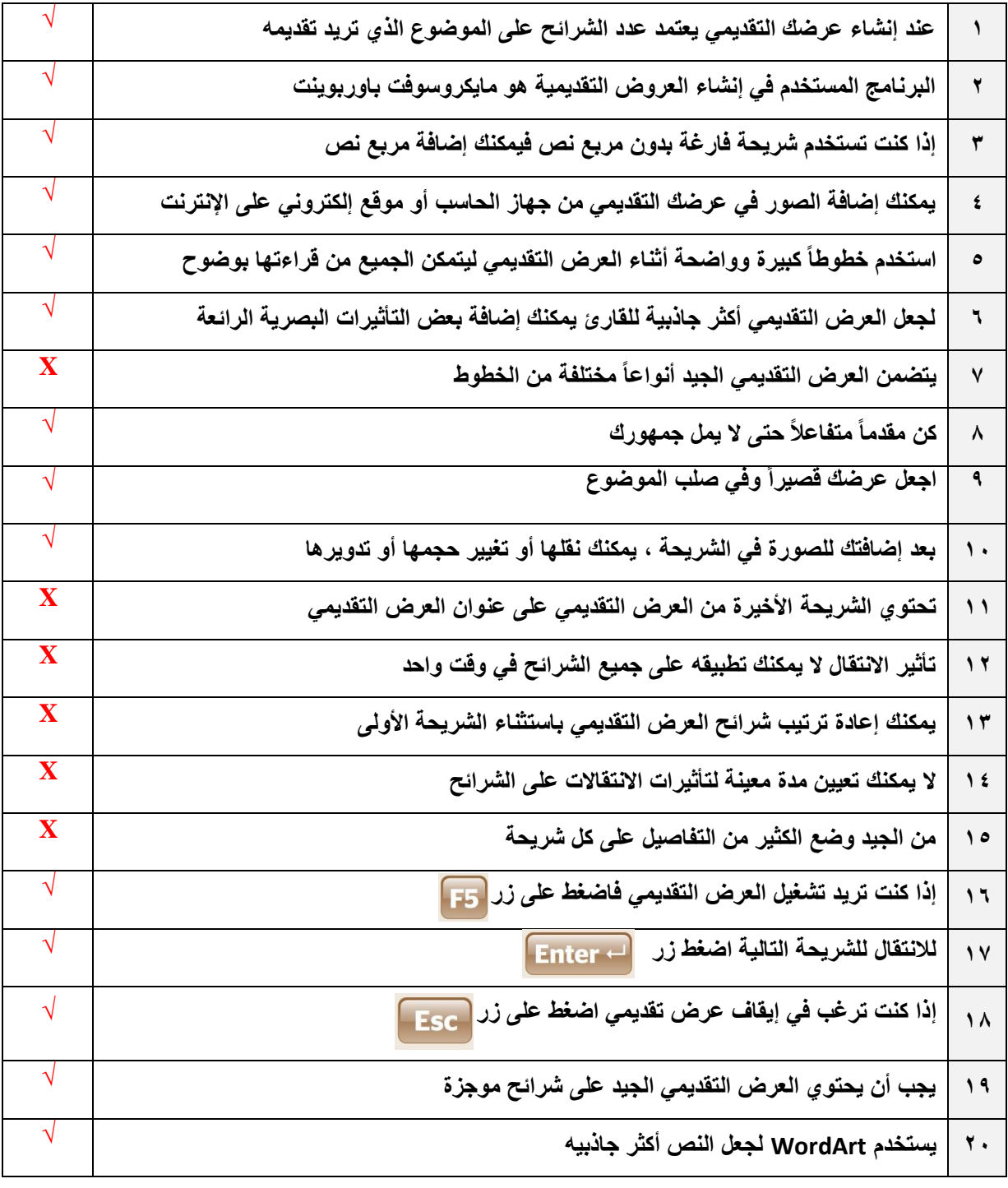

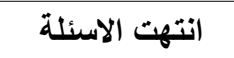

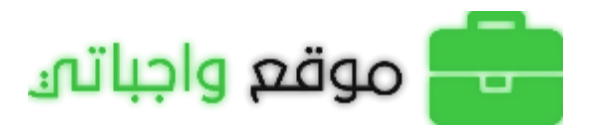

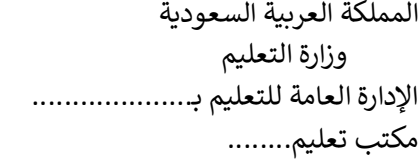

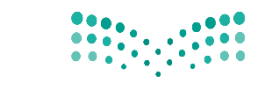

اليوم:

التاريـخ: / /

المادة: مهارات رقمية

### اختبار الفترة الأولى مادة المهارات الرقمين للصف (الرابع) الفصل الدراسي الثالث للعام ١٤٤٤هـ

وزارة التصليم Ministry of Education

اسم الطالب: .................................................................. الصف: .................

أسئلن الصفحن الأولى والثانيـن خاصن بالوحدة الأولى في الكتاب (عرضي التقديمي)

السؤال الأول / اختر الإجابة الصحيحة:

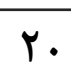

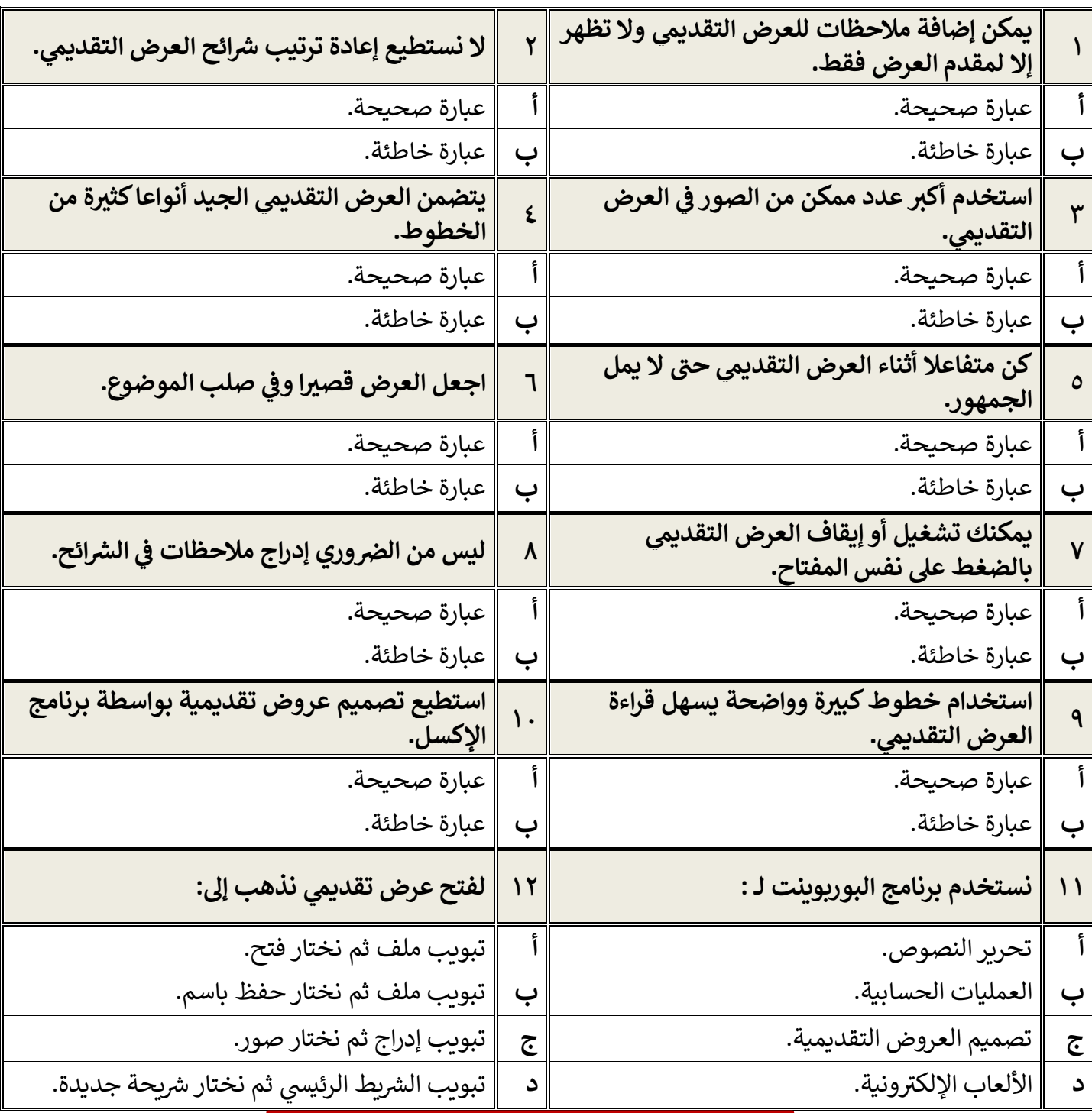

**[مجموعة كل ما يتعلق بالمهارات الرقمية](https://t.me/Techni456_group)** 

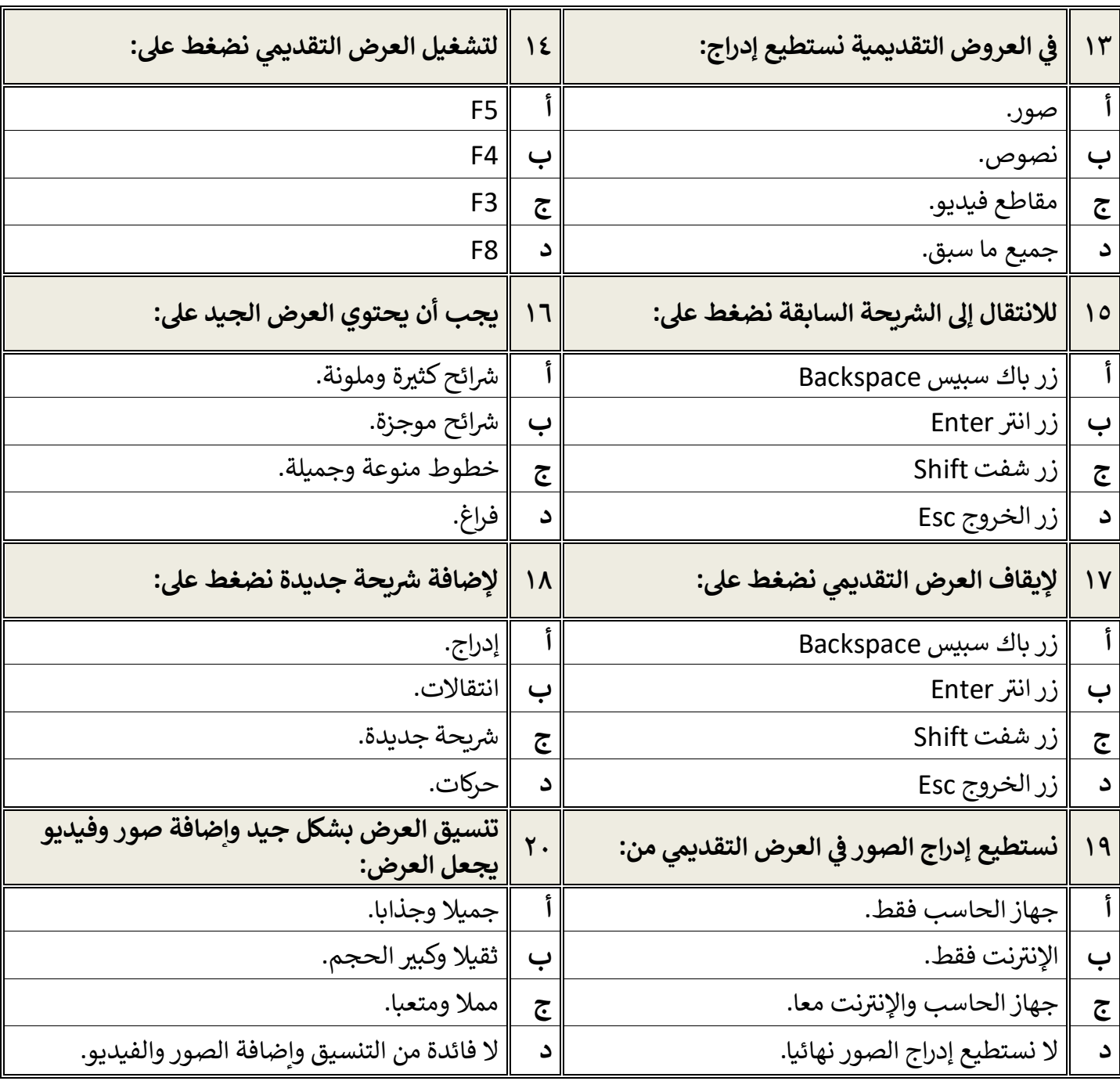

معلم المادة / .......................................

**[مجموعة كل ما يتعلق بالمهارات الرقمية](https://t.me/Techni456_group)** 

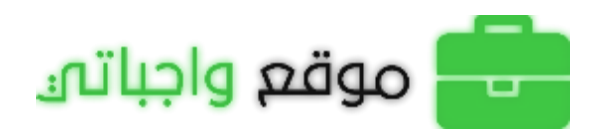

### **أسئلة الوحدة الثانية العمل عىل األرقام**

السؤال الأول / اختر الإجابـ، الصحيحـ،ّ:

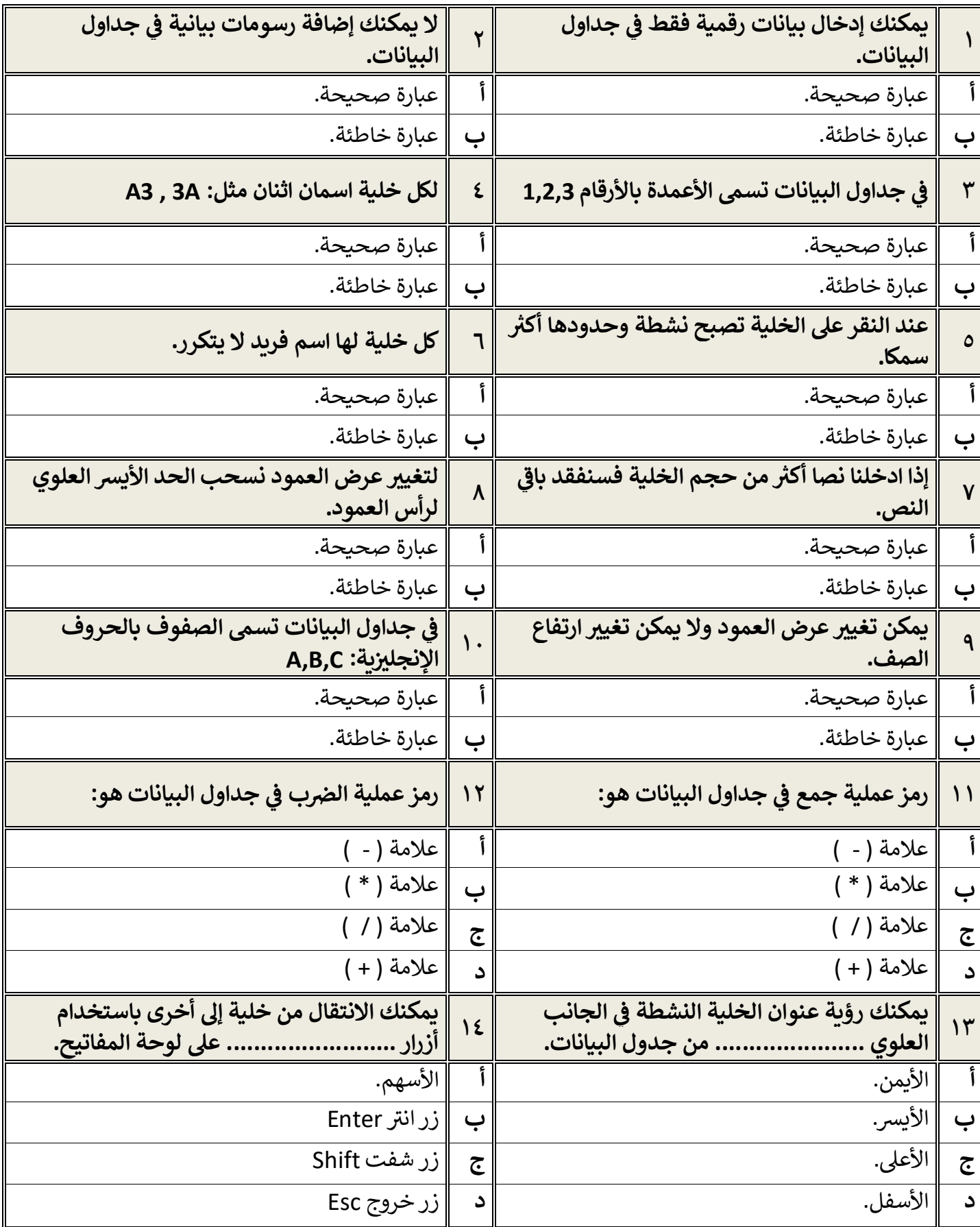

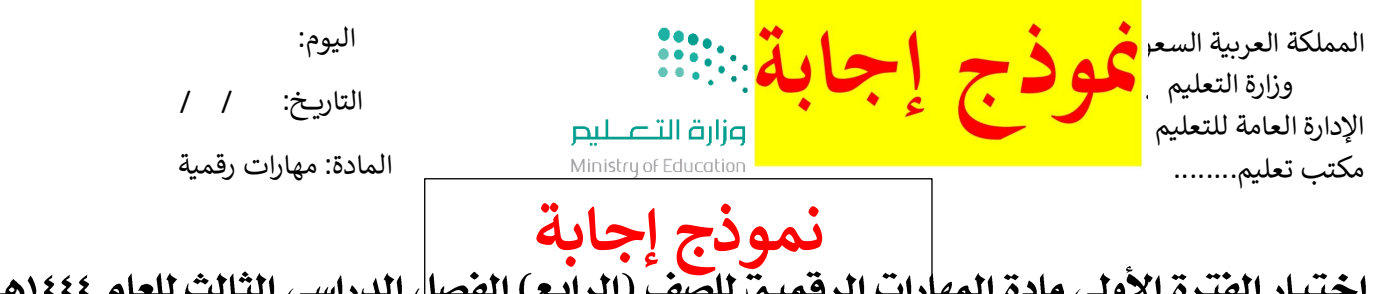

#### باز الصگره الأولى ماده ال  $\mathbf{u}$ ,  $\mathbf{\omega}$ ي ، سا ت יטי

اسم الطالب: ............................[......................................](https://www.wajibati.net/45418/) الصف: .................

**7**.

أسئلن الصفحن الأولى والثانيـن خاصن بالوحدة الأولى في الكتاب (عرضي التقديمي)

السؤال الأول / اختر الإجابة الصحيحة:

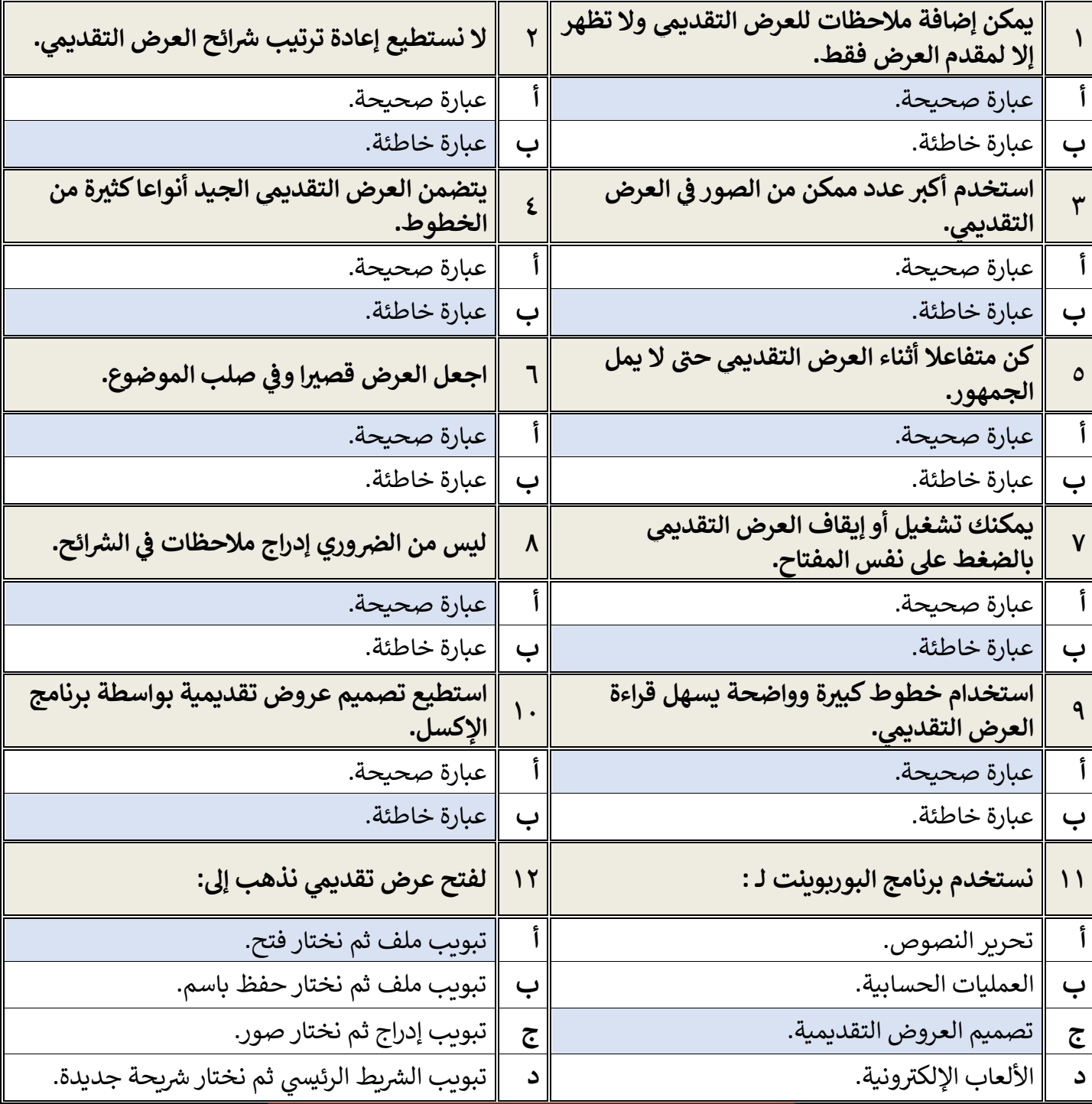

**[مجموعة كل ما يتعلق بالمهارات الرقمية](https://t.me/Techni456_group)** 

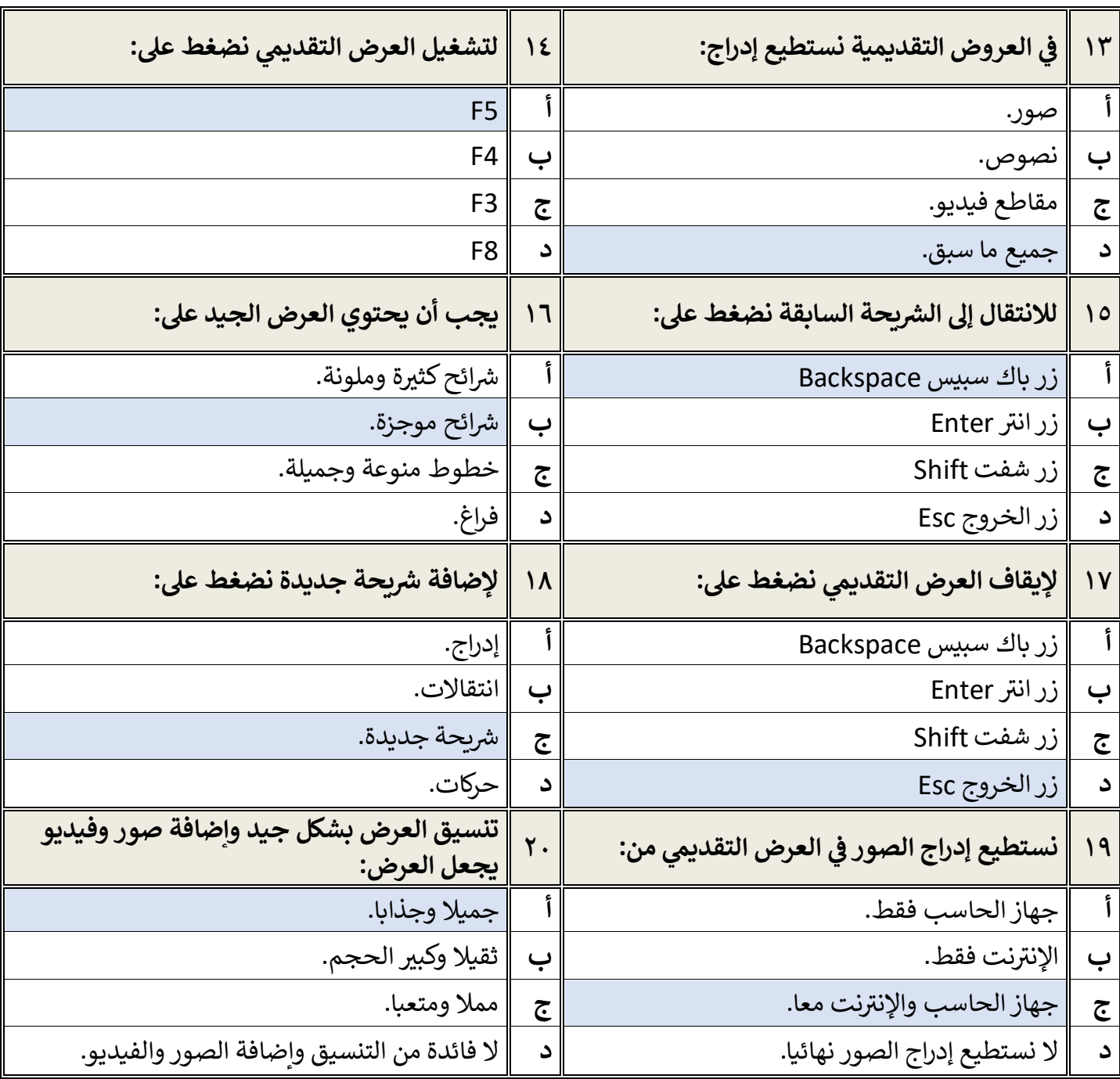

معلم المادة / .......................................

**[مجموعة كل ما يتعلق بالمهارات الرقمية](https://t.me/Techni456_group)** 

## **أسئلة الوحدة الثانية العمل عىل األرقام**

السؤال الأول / اختر الإجابـ، الصحيحـ،

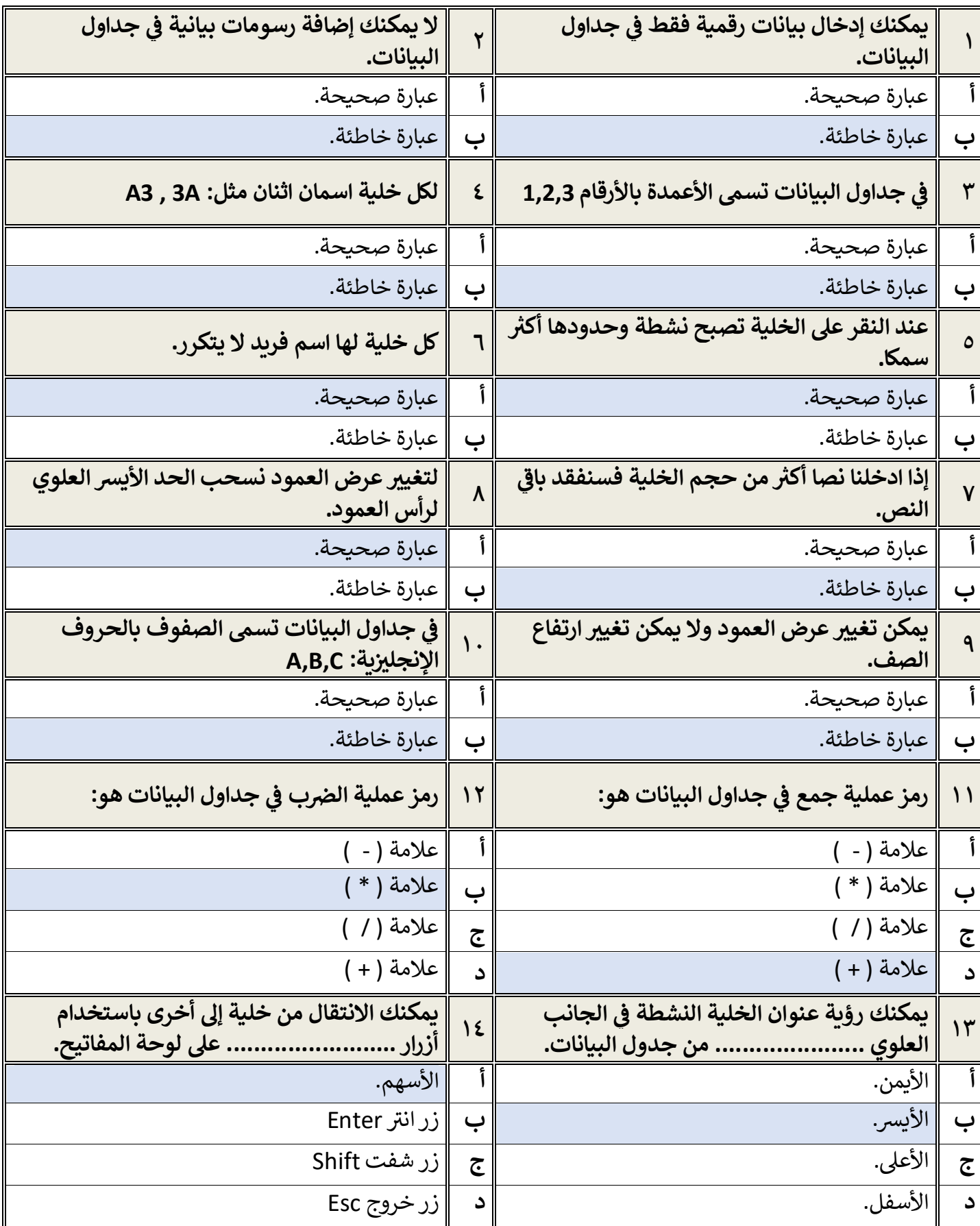

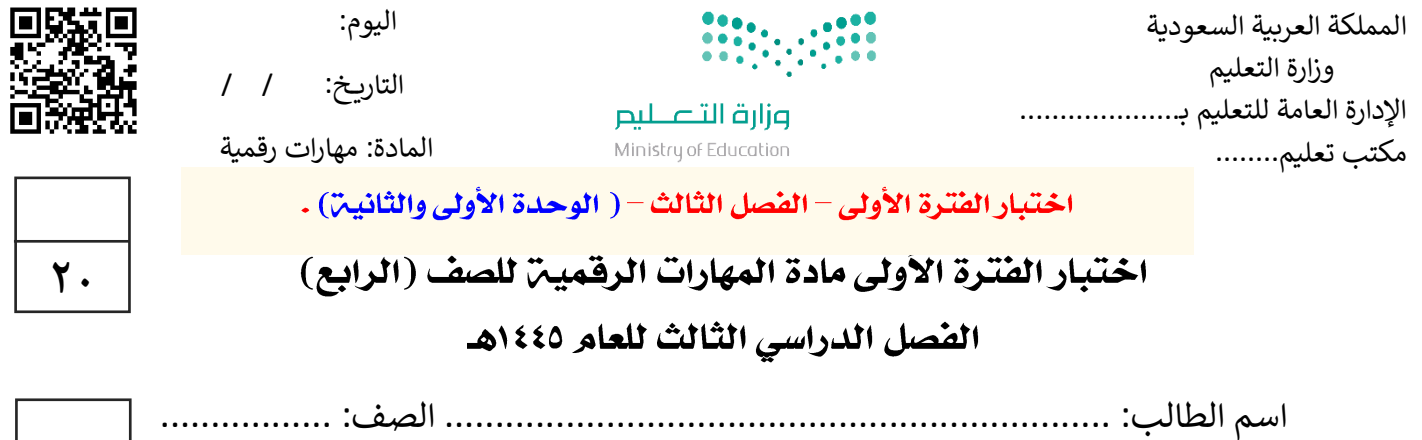

### السؤال الأول / ضع صح أو خطأ أمام العبارات التاليـن:

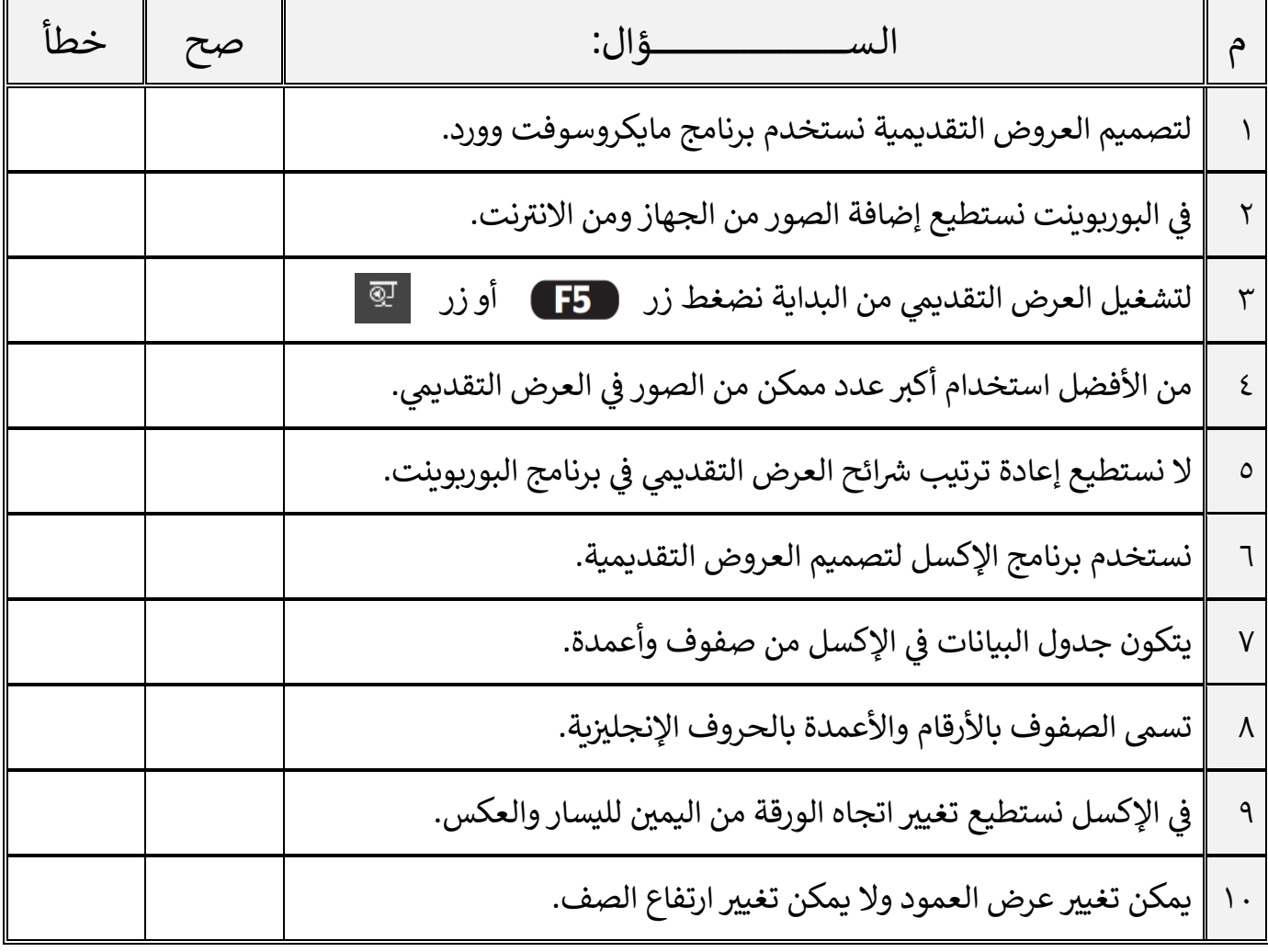

**[قروب كل ما يتعلق بالمهارات الرقمية](https://t.me/Techni456_group)** 

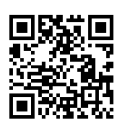

اقلب الصفحة

**10**

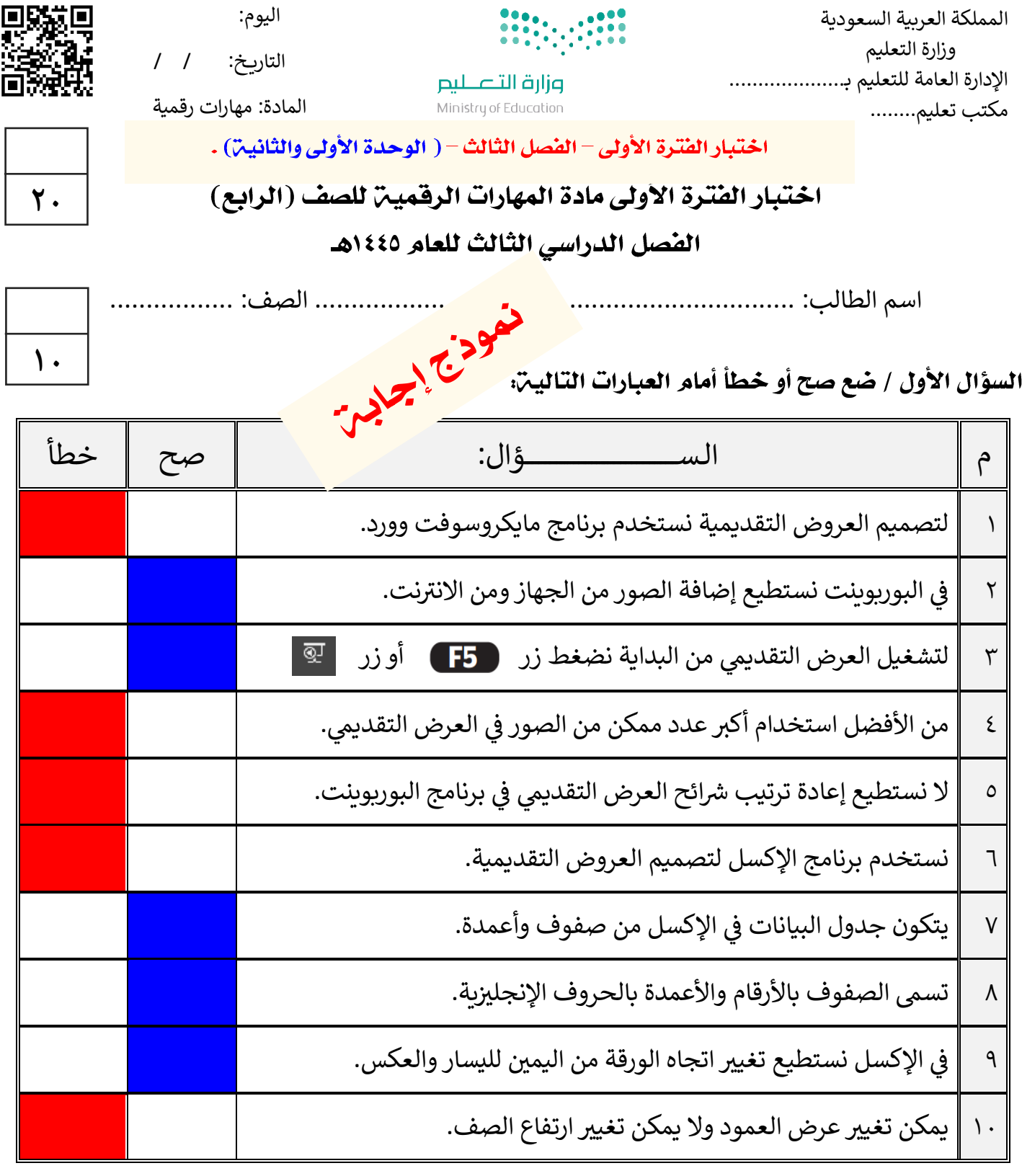

**[قروب كل ما يتعلق بالمهارات الرقمية](https://t.me/Techni456_group)** 

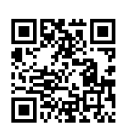

اقلب الصفحة

السؤال الثاني / اختر الإجابـ، الصحيحـ،

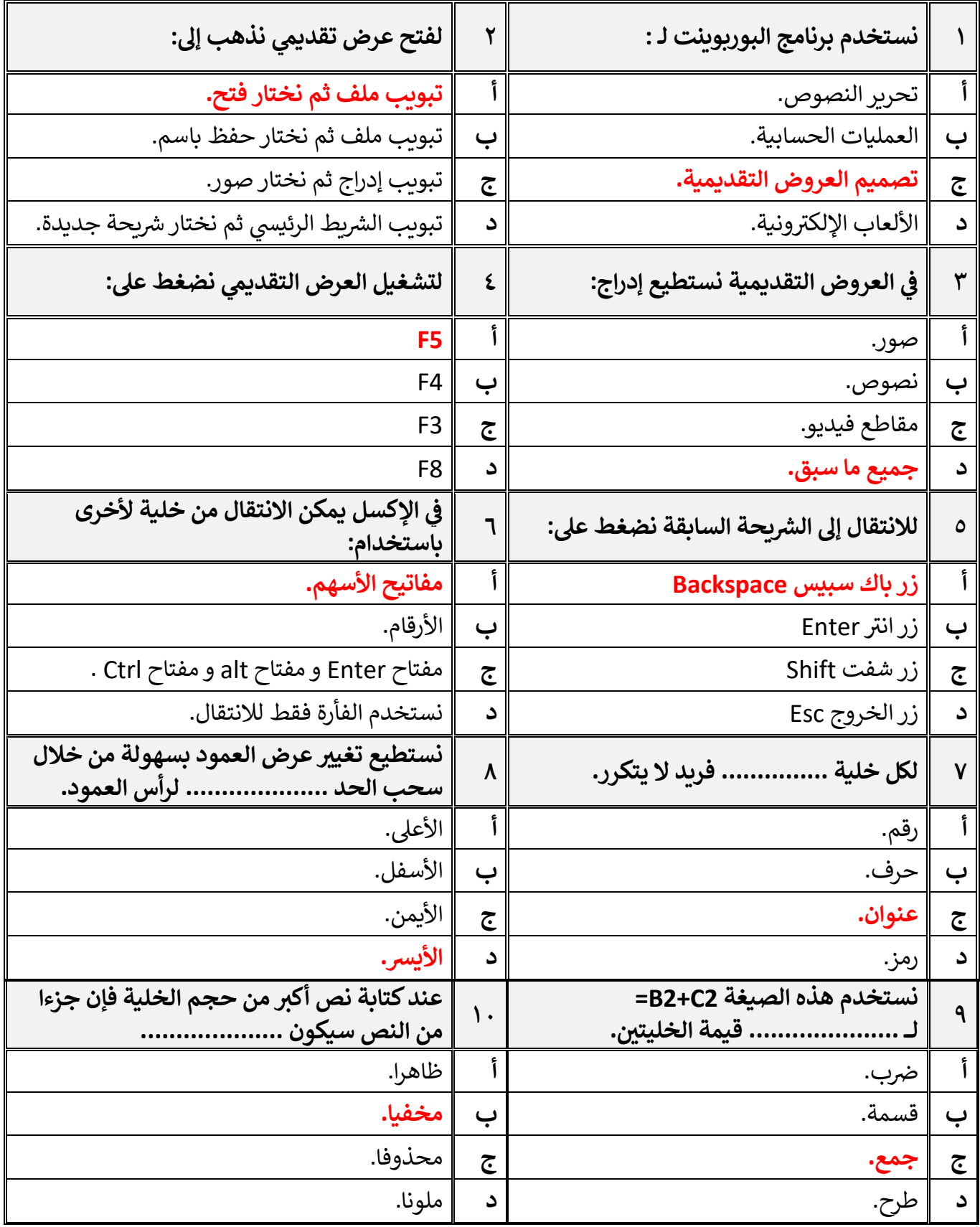

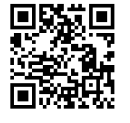

**[قروب كل ما يتعلق بالمهارات الرقمية](https://t.me/Techni456_group)** معلم المادة / غزي بن مساعد الغزي

السؤال الثاني / اختر الإجابـ، الصحيحـ،

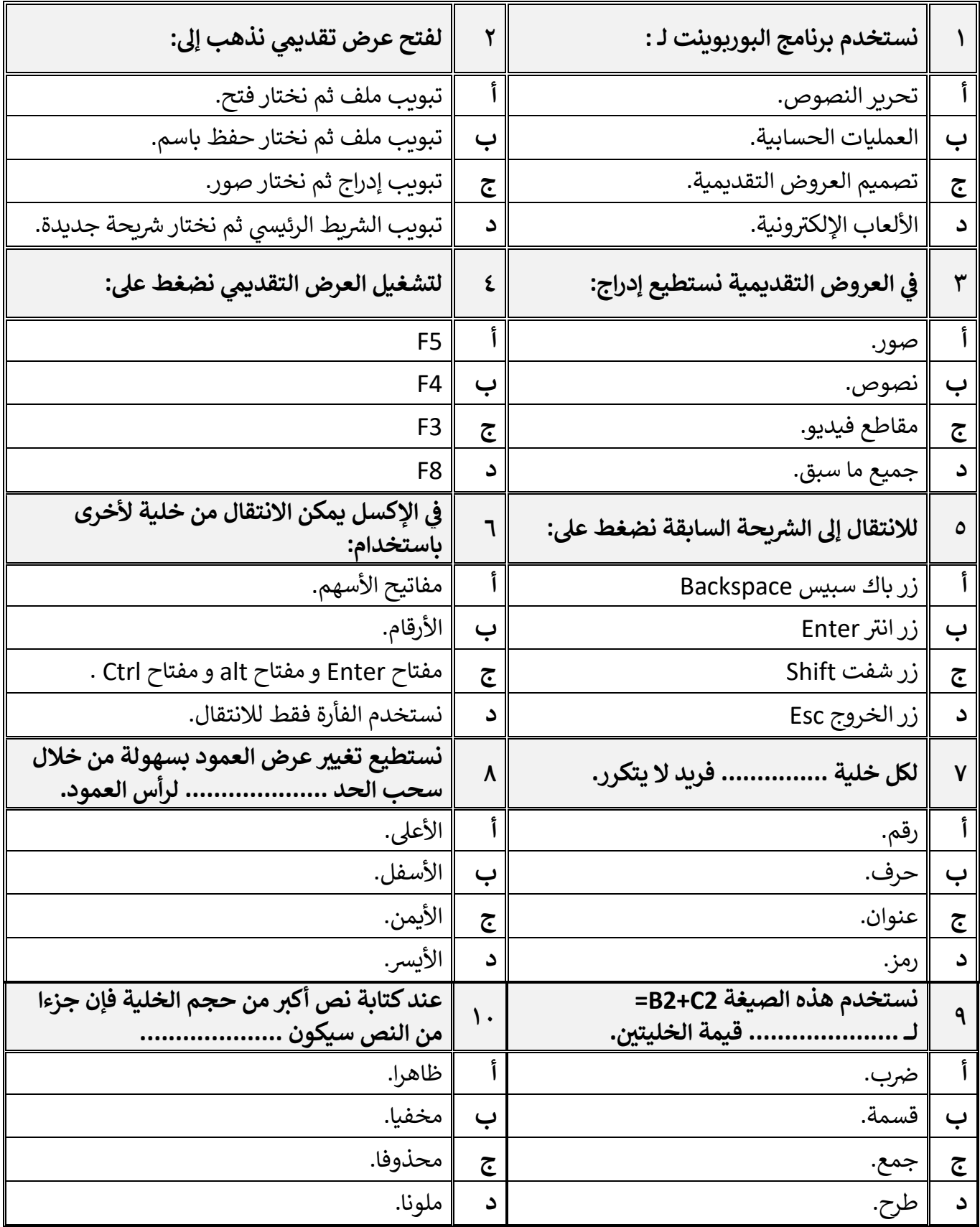

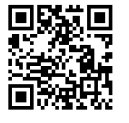

**[قروب كل ما يتعلق بالمهارات الرقمية](https://t.me/Techni456_group)** معلم المادة / غزي بن مساعد الغزي

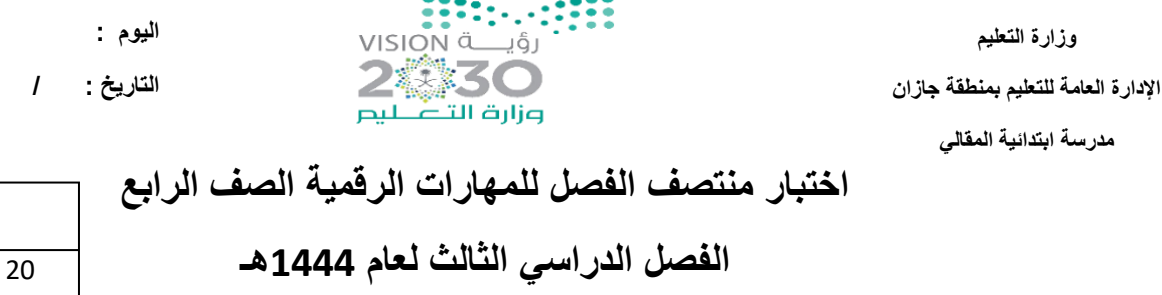

ـــــــــــــــــــــــــــــــــــــــــــــــــــــــــــــــــــــــــــــــــــــــــــــــــــــــــــــــــــــــــــــــــــــــــــــــــــ

اسم الطالبة :...................................

**المملكة العربية السعودية**

**السؤال األول: - أ-اختاري االجابة الصحيحة فيما يلي: -**

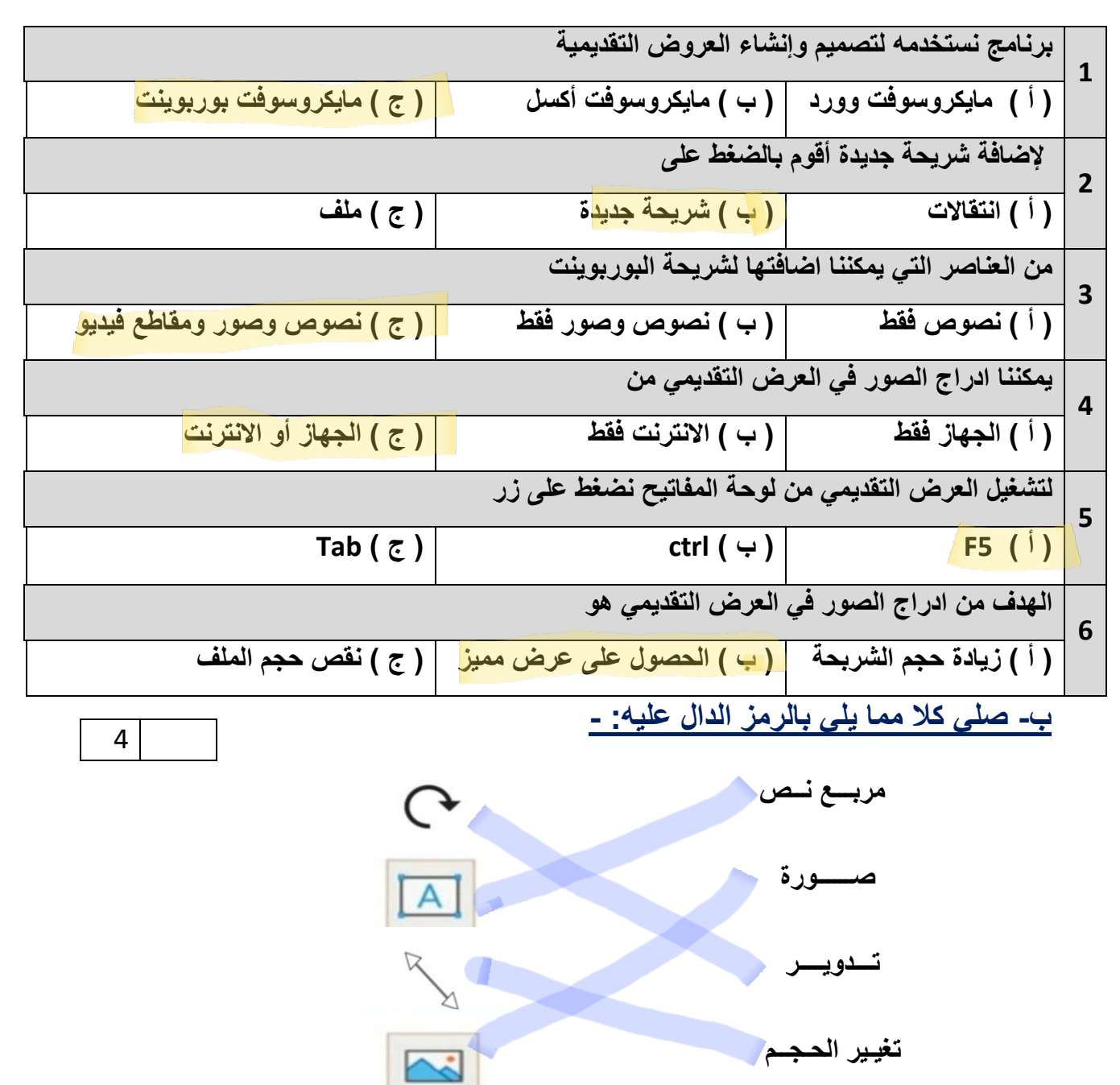

每

6

**4**

**التاريخ : / / 1444 هـ** 

3

**السؤال الثاني: - أ- أربطي المطلوب مما يلي بالقائمة المناسبة له-:**

$$
\sum_{\{f(c_i) = -c_i \geq 0\}} \frac{1}{\sum_{i=1}^{n} (f(c_i))^{n-i}}
$$

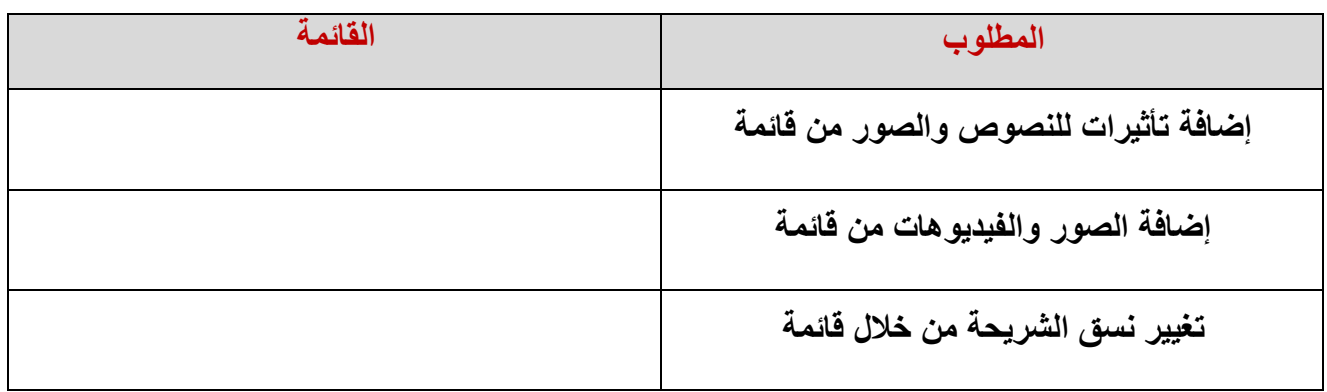

ـــــــــــــــــــــــــــــــــــــــــــــــــــــــــــــــــــــــــــــــــــــــــــــــــــــــــــــــــــــــــــــــــــــــــــــــــــ

**ب( ضعي عالمة )** ✓ **( أمام العبارة الصحيحة وعالمة ) × ( أمام العبارة الخاطئة : -1 ال يمكننا إعادة ترتيب شرائح العرض التقديمي ) ( -2 كلما زادت التفاصيل في العرض التقديمي كان ذلك أفضل لك ) ( -3 اجعل عرضك قصيراَ وفي صلب الموضوع ) ( 4 – كل تأثير انتقالي له مدة افتراضية ) ( 5 – يعتمد عدد الشرائح على الموضوع الذي تريد تقديمه ) ( 6 - من الجيد استخدام الكثير من األلوان في العرض التقديمي ) ( 7 – يمكننا حفظ العرض التقديمي بالضغط على جديد ) (**  7

> **انتهت األسئلة معلمة المادة / فاطمة صديق**

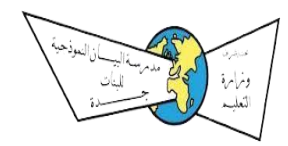

Ī

بنك الأسئلة لمادة المهارات الرقمية الفصل الدراسي الثالث

::::...::::<br>VISION اَرَّبْتَ VISION<br>2: الرة التصليم<br>البراة التصليم

الوحدة الأولى (وحدة عرضي التقديمي)

### **ل - السؤال األول : اختاري اإلجابة الصحيحة مما ي بوضع دائرة عل اإلجابة الصحيحة.**

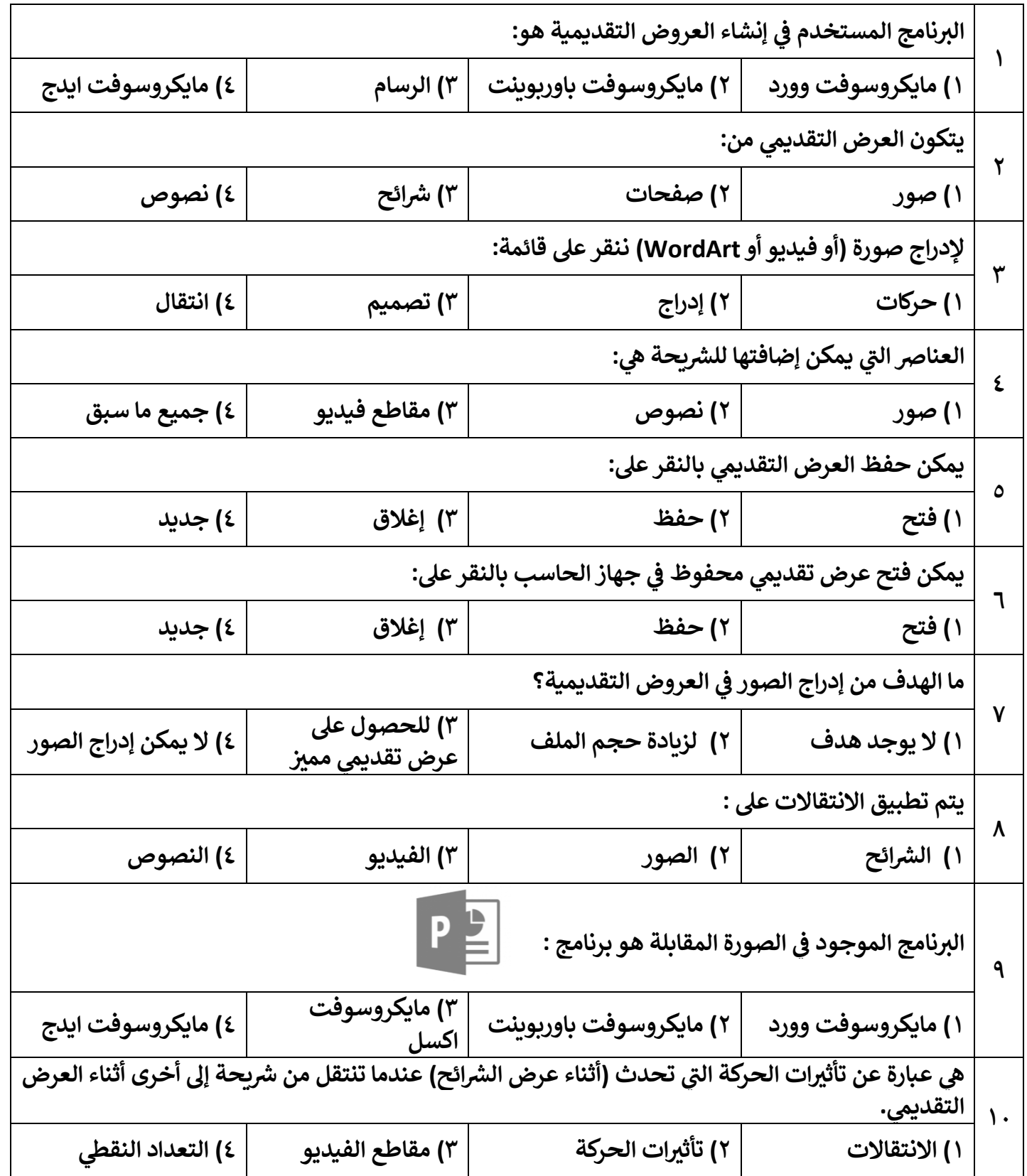

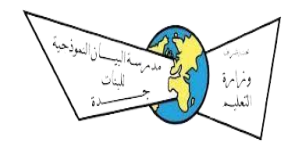

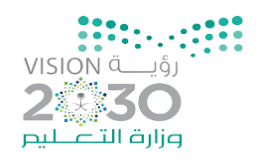

الوحدة الأولى (وحدة عرضي التقديمي)

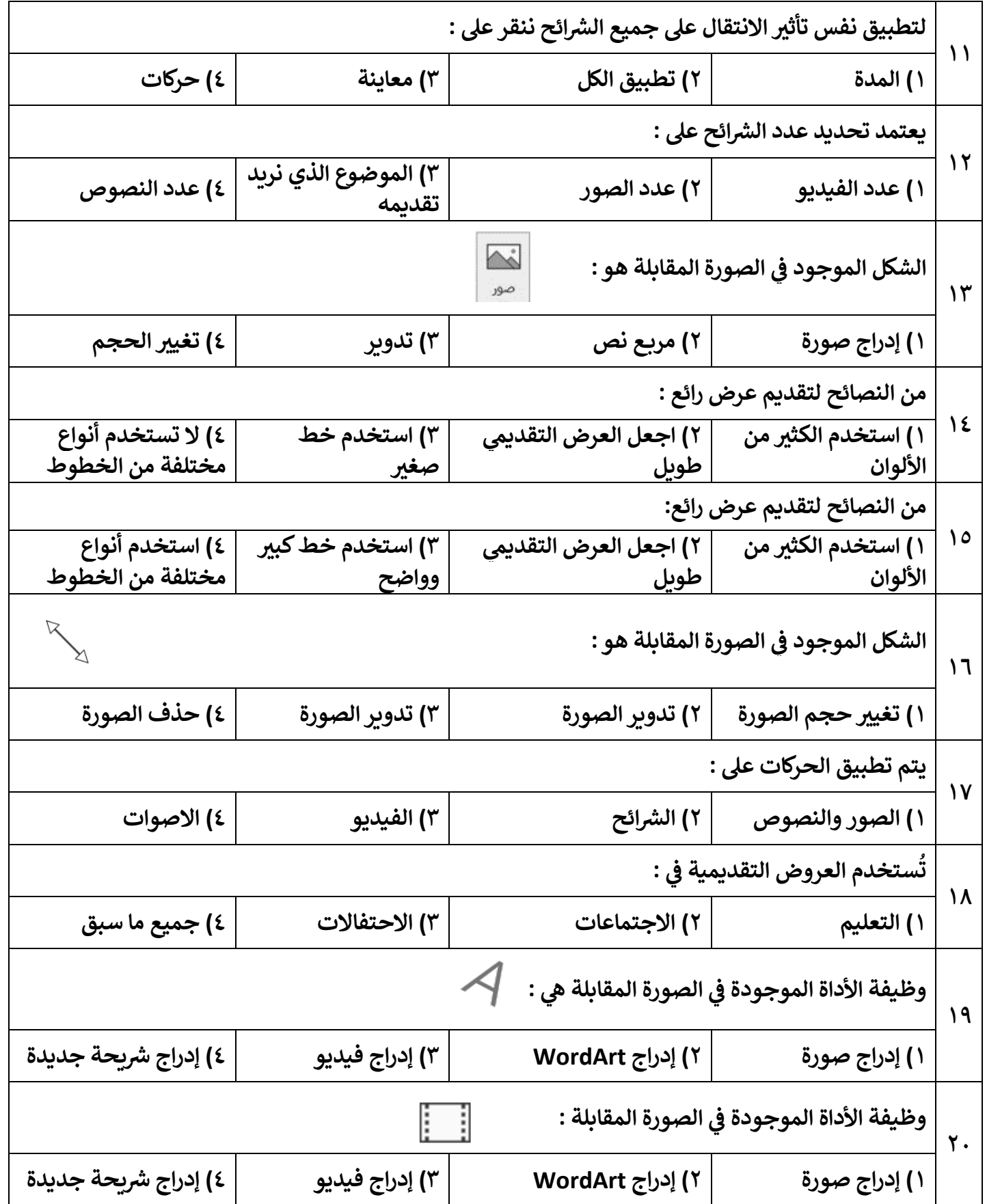

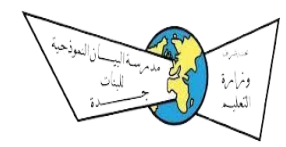

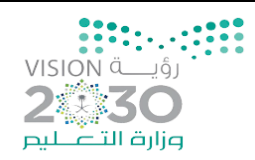

الوحدة الأولى (وحدة عرضي التقديمي)

- السؤال الثاني: ضعي بين القوسين إشارة صح إذا كانت الإجابة صحيحة وإشارة خطأ إذا كانت الإجابة  **خاطئة.**

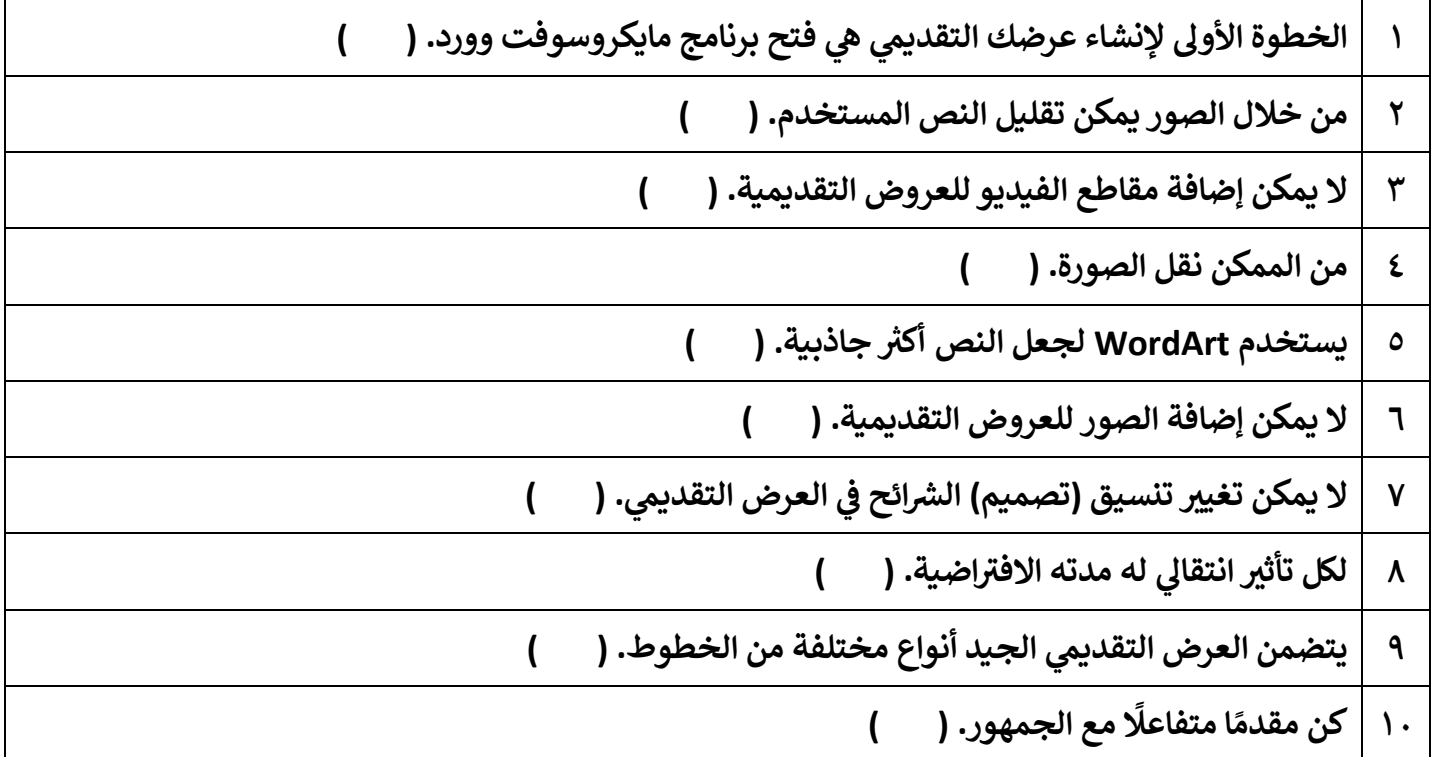

 **ل - الفراغ بما يناسبه. السؤال الثالث: أكم**

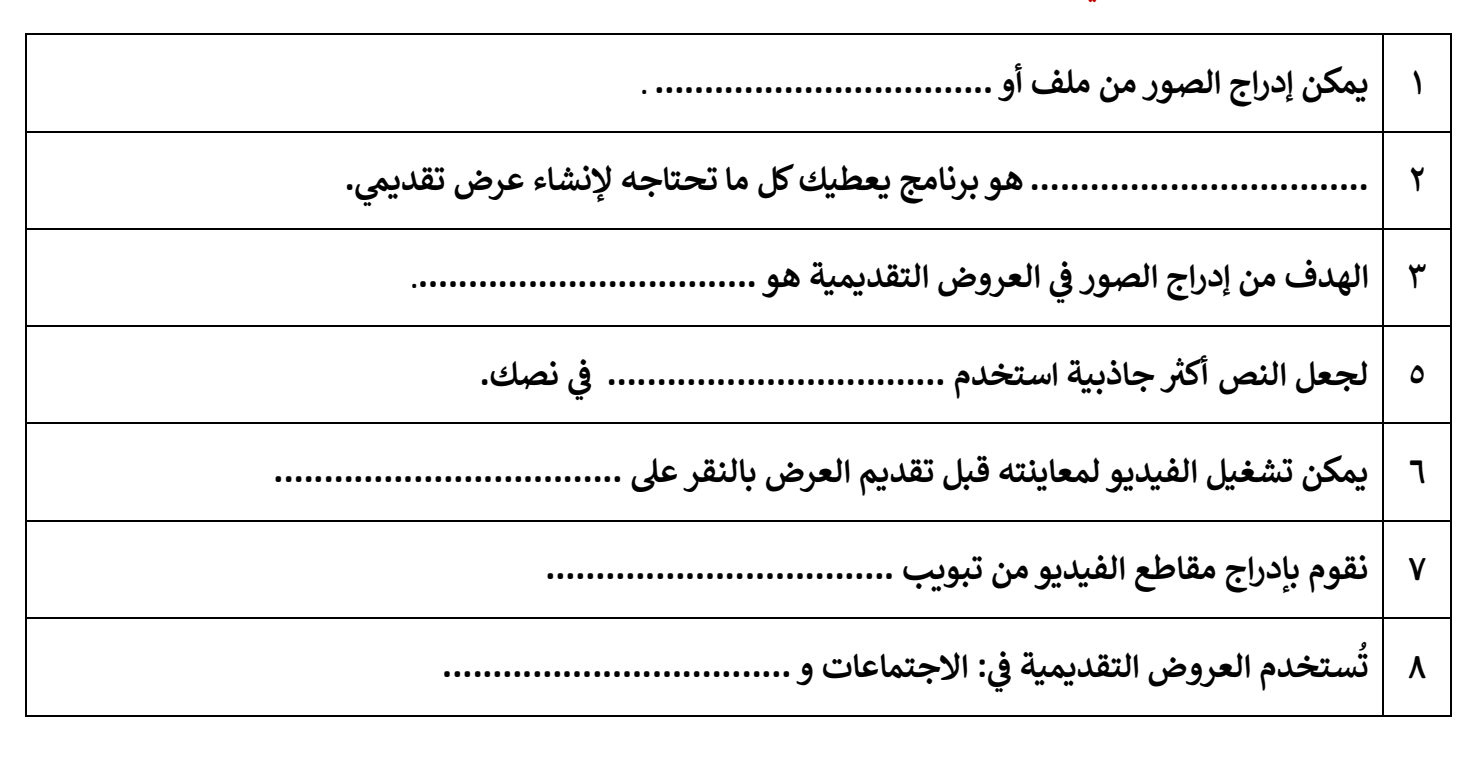

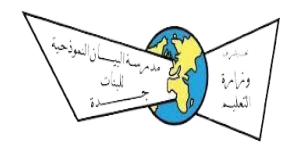

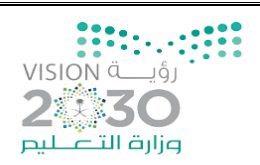

₩

الوحدة الأولى (وحدة عرضي التقديمي)

### السوّال الرابع: طابقي كل أمر في العمود (أ) بالمفتاح المناسب له في العمود (ب).

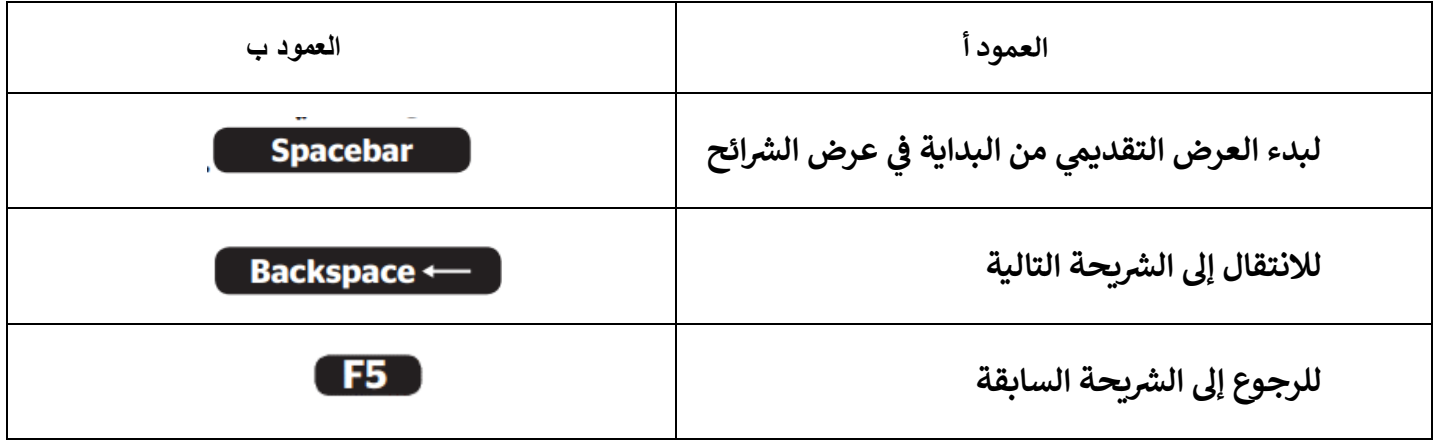

ضع علامة ﴿ أَمامِ الجملةِ الصحيحةِ فيما يلي:

1. يتضمن العرض التقديمي الجيد أنواع مختلفة من الخطوط.

2. استخدم خطوطًا كبيرة وواضحة أثناء العرض التقديمي ليتمكن الجميع من قراءتها بوضوح.

3. من الجيد استخدام الكثير من الألوان في العرض التقديمي.

4. كن مقدمًا متفاعلًا حتى لا يمل جمهورك.

5. اجعل عرضك قصيرًا وفي صلب الموضوع.

6. استخدم أكبر عدد ممكن من الصور في العرض التقديمي.

7. يمكنك إعادة ترتيب شرائح العرض التقديمي باستثناء الشريحة الأولى.

8. يمكنك تشغيل أو إيقاف عرض تقديمي بالضغط على نفس المفتاح.

9. كلما زادت التفاصيل في العرض التقديمي، كان ذلك أفضل لك.

10. ليس من الضروري إدراج الملاحظات في الشرائح.

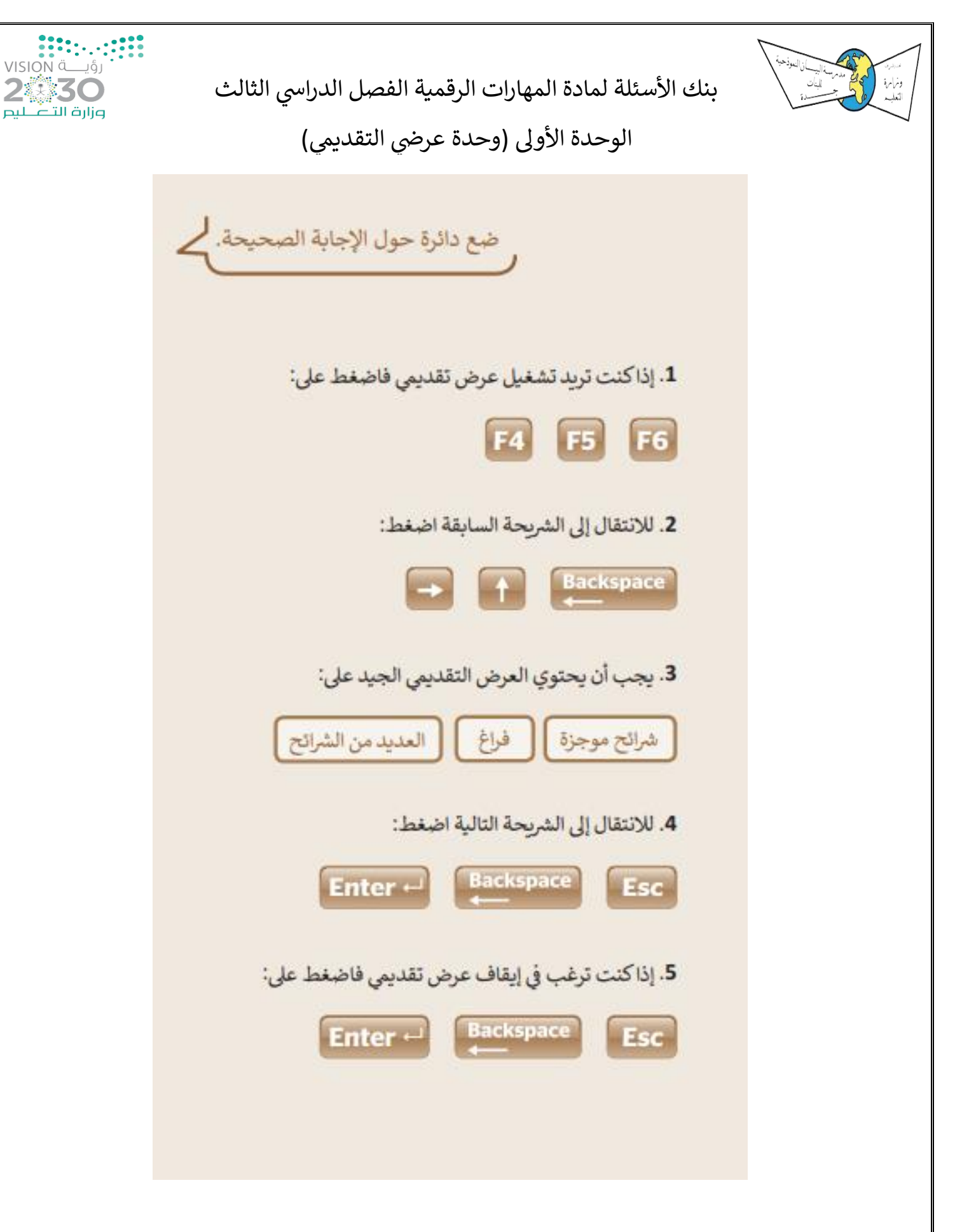

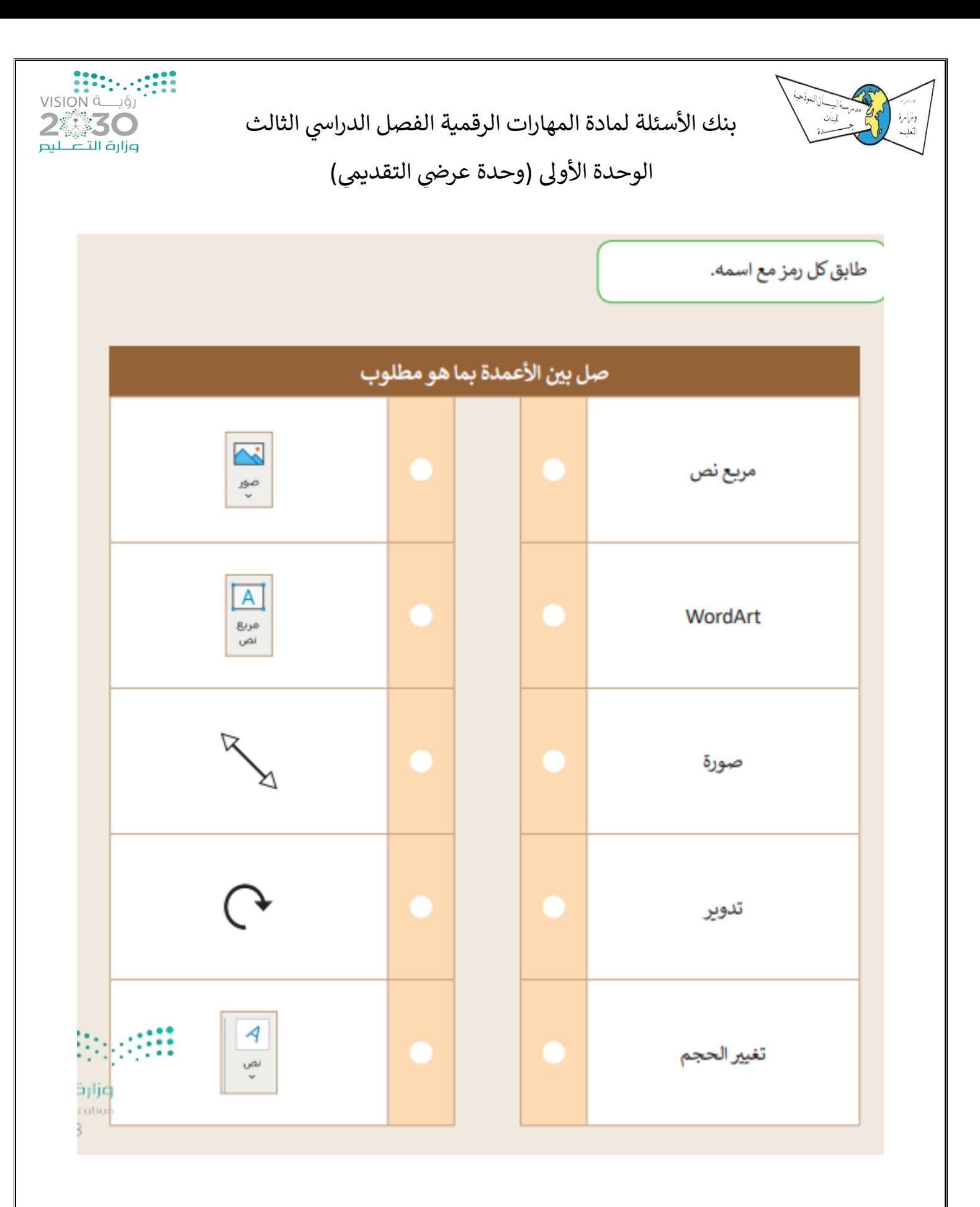

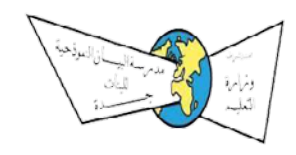

الوحدة الثانية (وحدة العمل مع الأرقام)

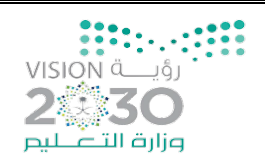

### - السؤال الأول : اختاري الإجابة الصحيحة مما يلي بوضع دائرة على الإجابة الصحيحة.

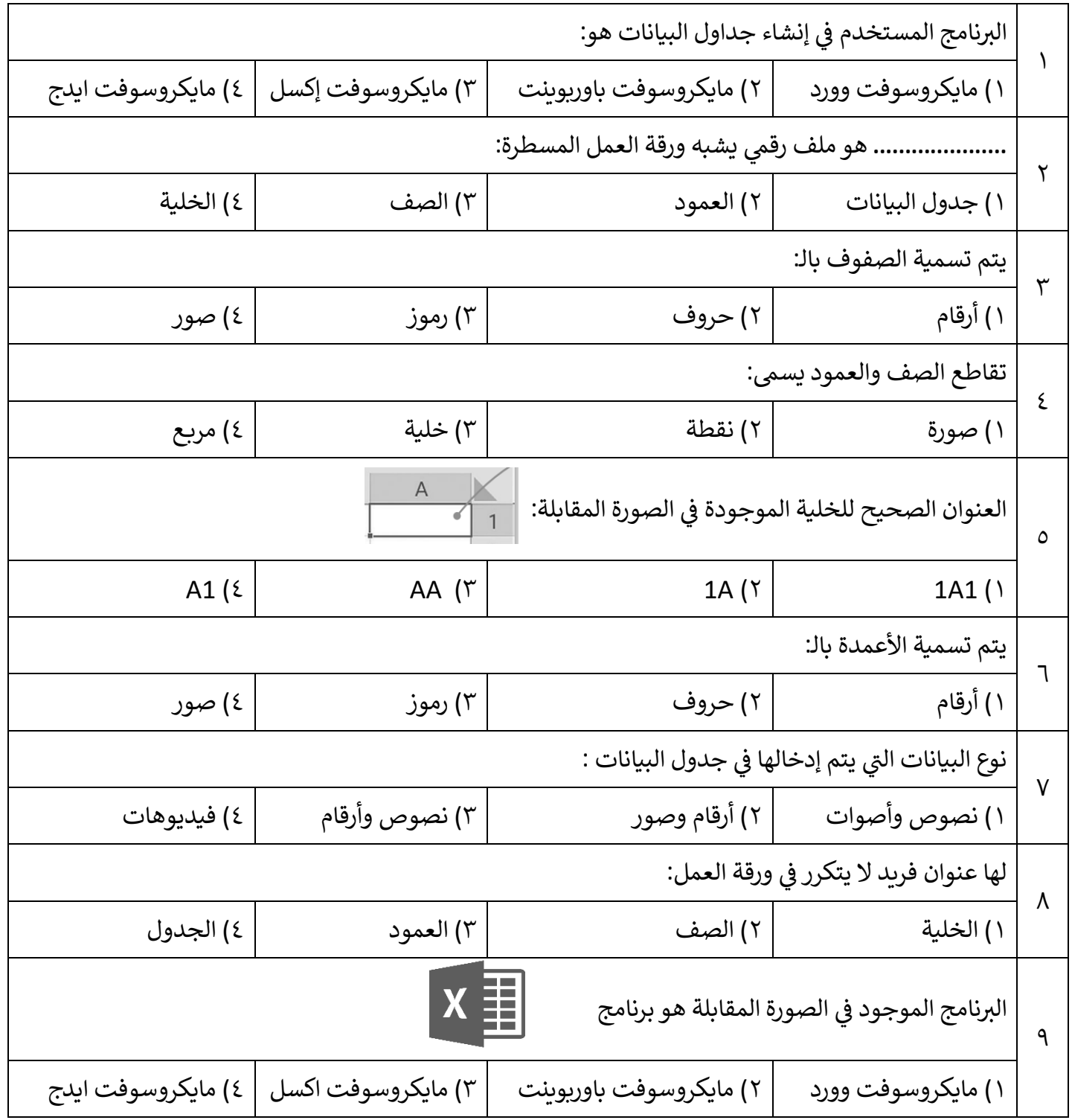

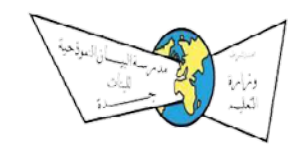

الوحدة الثانية (وحدة العمل مع الأرقام)

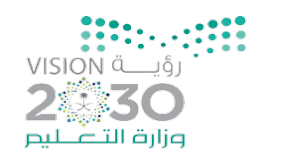

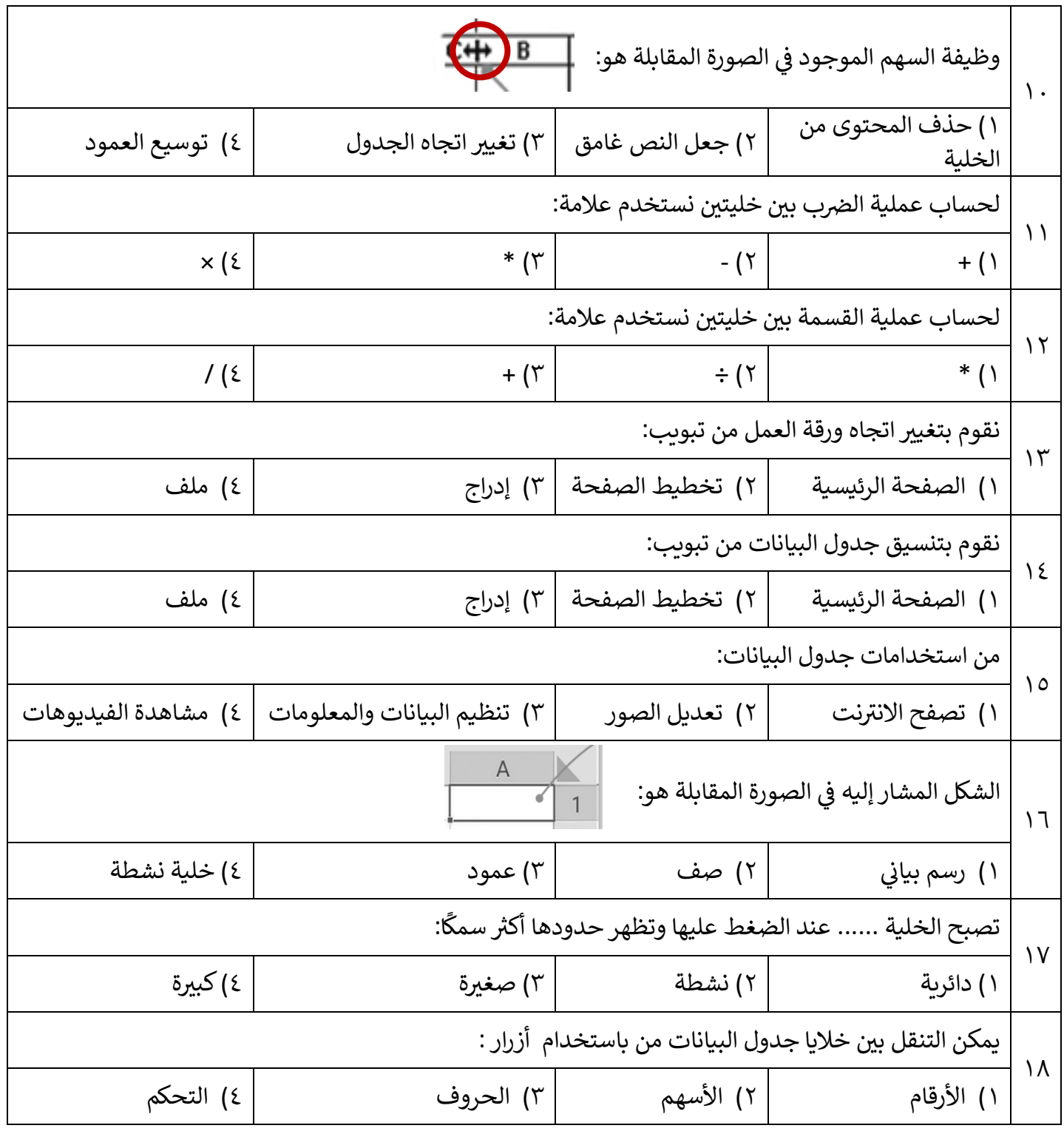

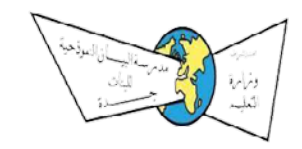

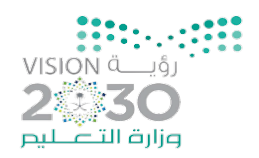

الوحدة الثانية (وحدة العمل مع الأرقام)

السؤال الثاني: ضعي بين القوسين إشارة صح إذا كانت الإجابة صحيحة وإشارة خطأ إذا كانت الإجابة خاطئة.

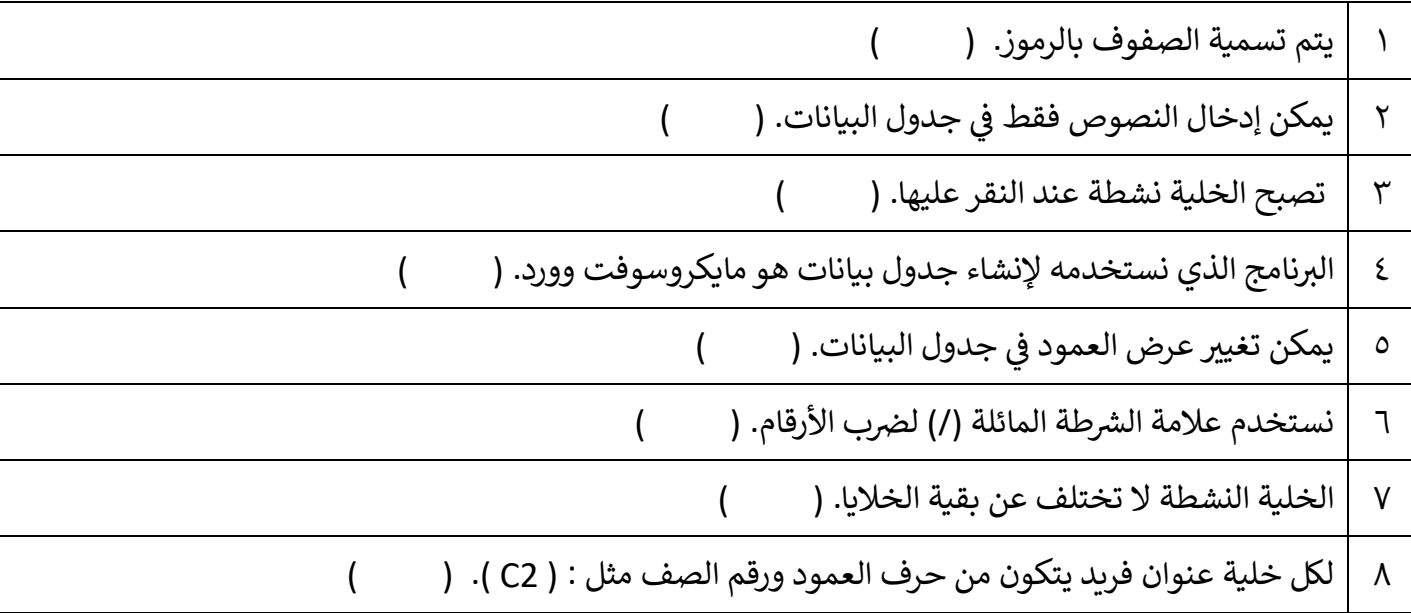

### - السؤال الرابع: أكملي الفراغ بما يناسبه من الكلمات التالية.

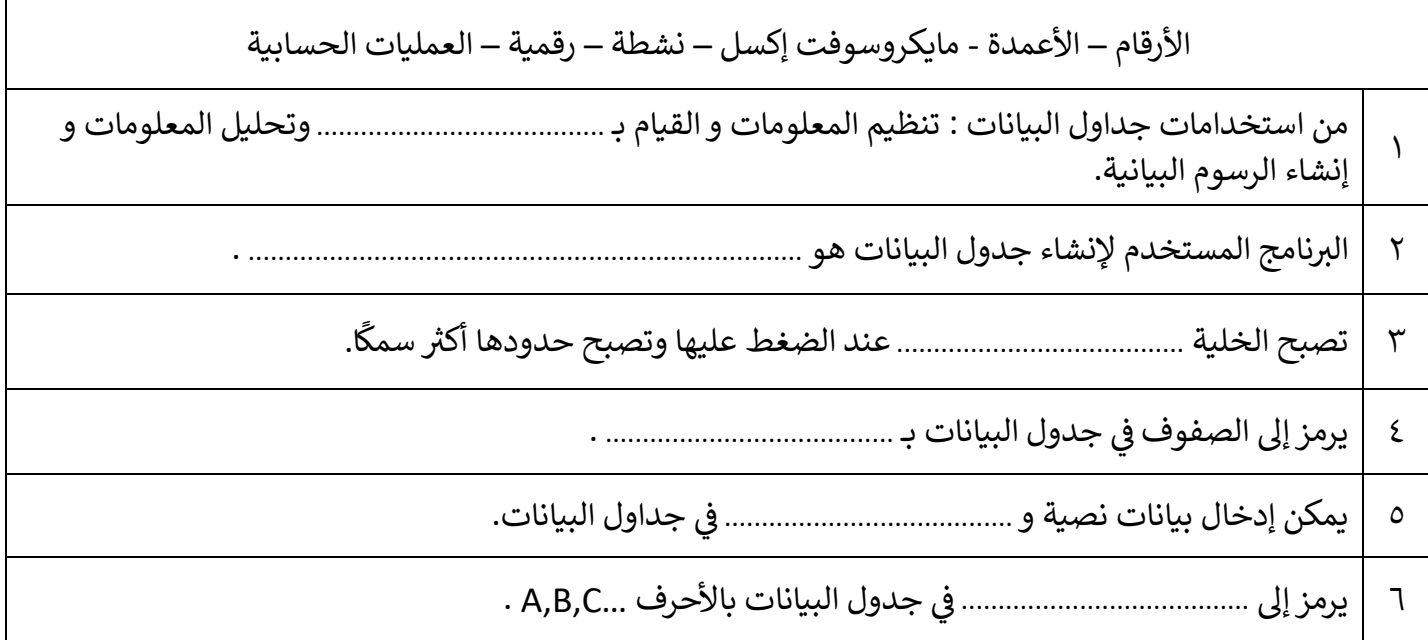

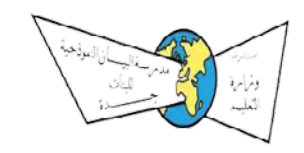

الوحدة الثان�ة (وحدة العمل مع الأرقام)

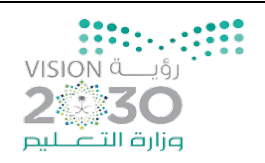

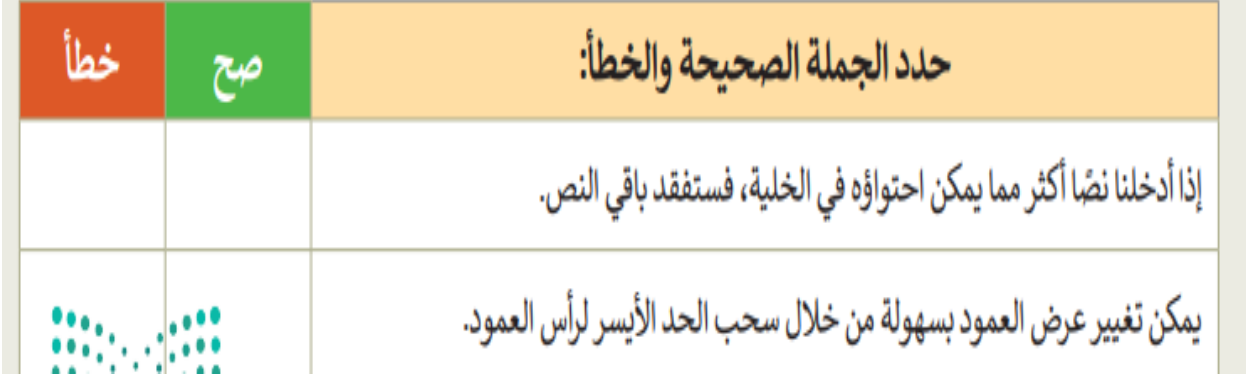

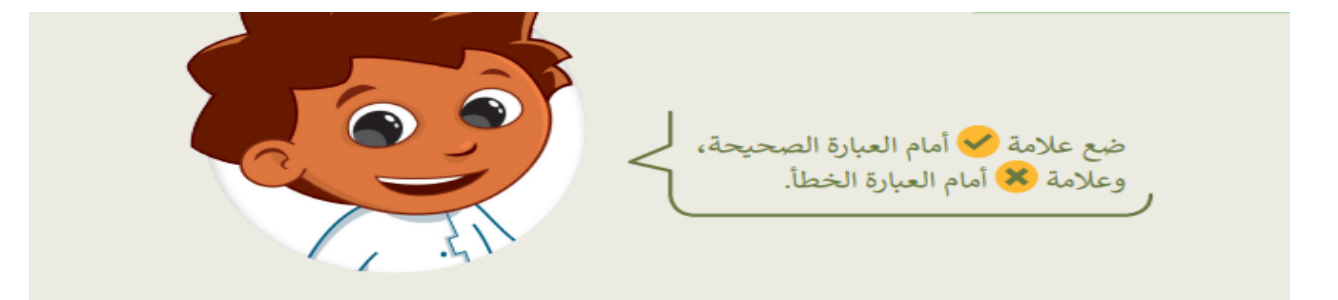

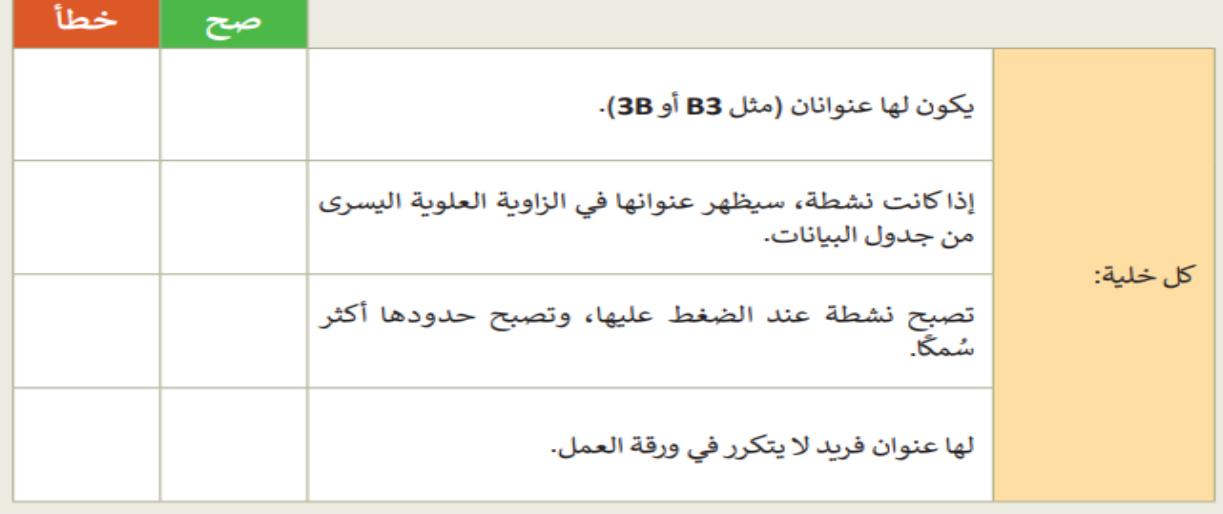

**ي [مع ل](https://www.wajibati.net/45418/)�م بالتوفيق تمن�اي <sup>ت</sup> معلمة رن�م**